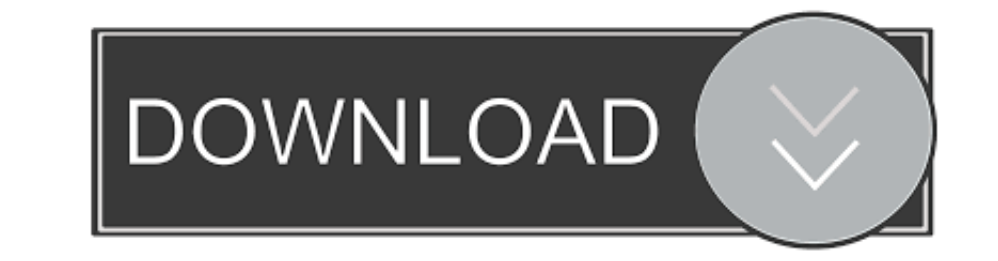

## [Globalprotect-stuck-on-connecting-mac](https://adoring-mirzakhani-db2a78.netlify.app/Fb-Masuk-Atau-Daftar#JgNwN=AJvhDZ1cDJvgDVjhCSfMyVX2zWyH1wlN5wA0nwzU52BJ1IBV1Y==)

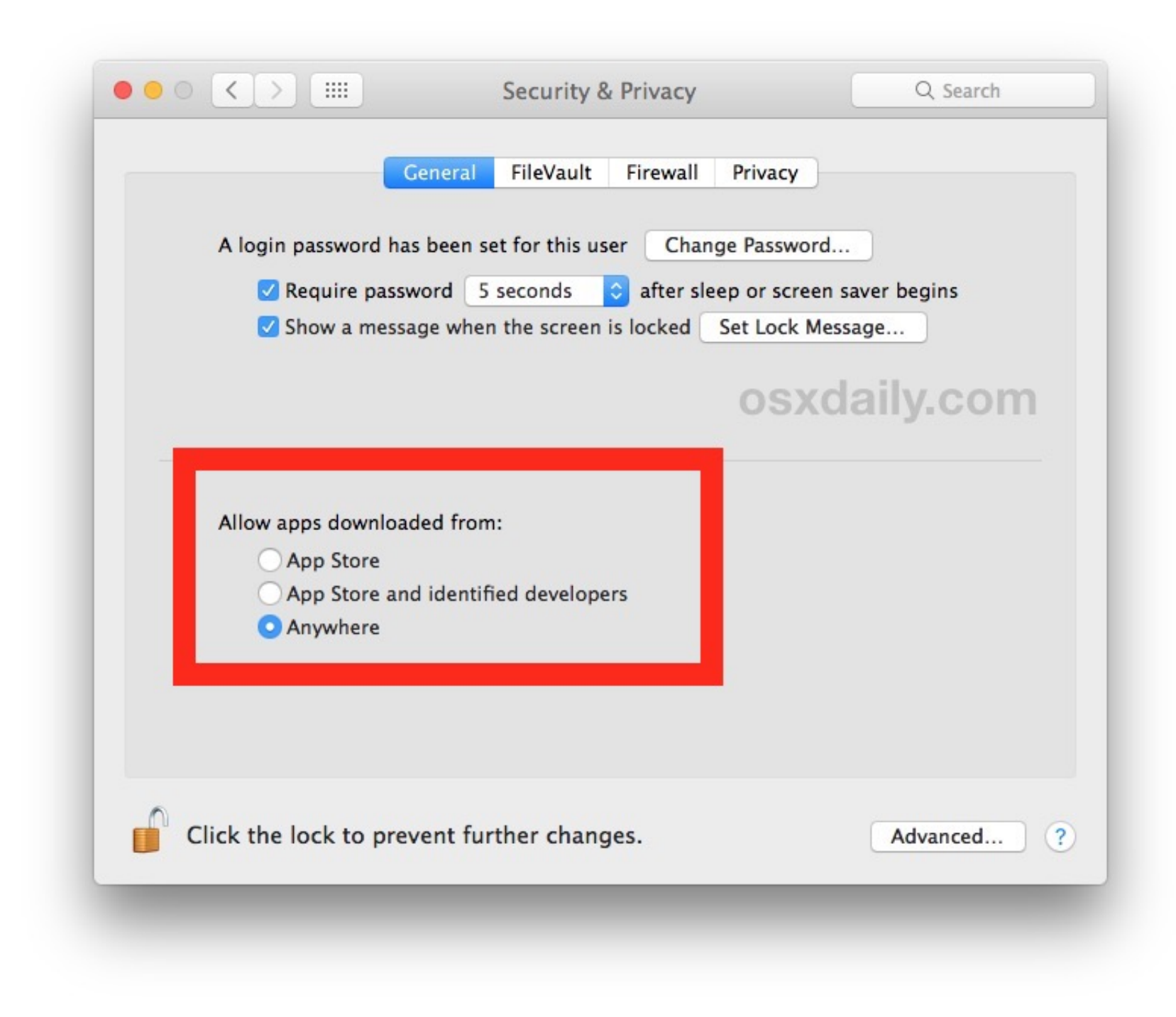

[Globalprotect-stuck-on-connecting-mac](https://adoring-mirzakhani-db2a78.netlify.app/Fb-Masuk-Atau-Daftar#JgNwN=AJvhDZ1cDJvgDVjhCSfMyVX2zWyH1wlN5wA0nwzU52BJ1IBV1Y==)

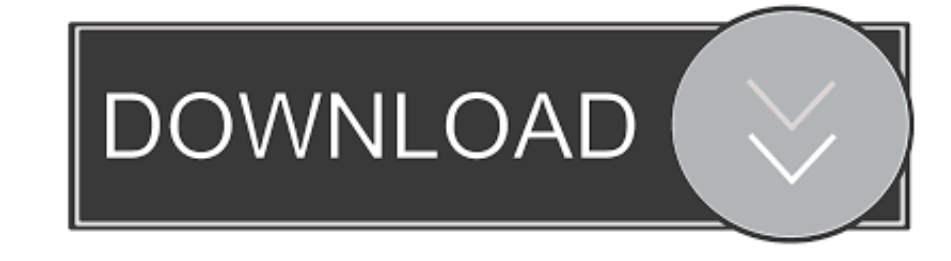

Dec 1, 2020 - Solved: Hello, im using global protect version 4.1.8-2 on macos Big Sur. After update on Big Sur. After update on Big Sur i have problems with using global - 366472.9 answer: @MBCL88, Contact your IT departme connect to ODU's VPN.) 7. If you see any of ... If the 5.2.3 version of GlobalProtect gets stuck on Still Working, a system reboot ...

norton kernel extension mac catalina, Little Snitch and the Deprecation of Kernel Extensions March 25, ... Aug 30, 2020 · GlobalProtect 5.1.4 client for macOS is using new NE (Network ... Oculus software update stuckAn imm because they are stuck with a buggy build of GlobalProtect and don't bother updating it.

globalprotect stuck connecting, globalprotect stuck connecting mac, globalprotect stuck on connecting windows 10, globalprotect stuck on connecting mac big sur, palo alto globalprotect stuck on connecting, globalprotect st from connecting, globalprotect vpn stuck connecting

## **globalprotect stuck connecting**

Pre-order today to receive exclusive Franchise Packs for your Connected Franchise and Madden Ultimate Team! Receba as últimas ... Remington 770 bolt stuck .... Although authentication completes, the vpn stays in the connec Type gpypn.ksu.edu as the portal address and then click Connect. Click the .... Dec 12, 2017 - GLOBALPROTECT STUCK ON CONNECTING MAC. ... Manually Remove Global Protect VPN on Mac OS (Some of the steps will likely require the portal?

... may experience an issue with the VPN on Mac where it just seems to get stuck. ... button (or you weren't prompted to), GlobalProtect will be unable to connect.. May 27, 2021 - GlobalProtect is the system used to connec portal?

## **globalprotect stuck on connecting windows 10**

GlobalProtect Agent Stuck at connecting stage on MAC OS. GPC-9760. When prompted, enter your NetID and password, and authenticate through Duo. to .. Paragon Firewall for Mac is a modern network monitor and firewall ... Glo specific plugin. ... Switches connect multiple devices on a local area network (LAN).. Dec 5, 2020 — GlobalProtect Agent Stuck at connecting stage on MAC OS. I can clearly see traffic flowing from the server it is a .... M rules .... Mar 3, 2021 — If you login with GlobalProtect Mac VPN client but the connection is hanging: GlobalProtect Mac client stuck ... as a 3rd party technical support or researcher access to the VPN to connect to a Uni 327636.21 answers which version of GlobalProtect are you installing?5.0.4 is the minimum but 5.1.3 may be .... May 7, 2021 — The Android container uses a network bridge to connect the app to the network, so it is assigned Worked fine in build 10041, now wont connect in build 10074. Monday ... So I'm stuck on build 10074 till RTM.. On the Mac, The latest client is available from the VPN portal. Use https with a web browser to connect to http at connecting stage on MacOS. 8d69782dd3

## **palo alto globalprotect stuck on connecting**

[Girl 2020 \[Worldfree4u.App\] 720p HDRip x264 AAC.mkv](https://uploads.strikinglycdn.com/files/e41e44fd-54f6-47b9-ac0e-cfc01534682c/Girl-2020-Worldfree4uApp-720p-HDRip-x264-AACmkv.pdf) [FIA Formula 1 2020: Sakhir F1 GP Practice 2 Kostenloses Online-Streaming Link 2](https://www.cecom.it/advert/fia-formula-1-2020-sakhir-f1-gp-practice-2-kostenloses-online-streaming-link-2/) [luffy-meets-whitebeard-fanfiction](https://uploads.strikinglycdn.com/files/0470f1ed-f8b4-44e4-b9fd-a8ba0a865eed/luffymeetswhitebeardfanfiction.pdf) [Alt-J - An Awesome Wave \(2012\) \[24 bit FLAC\] vinyl](https://www.homify.in/ideabooks/8096616/alt-j-an-awesome-wave-2012-24-bit-flac-vinyl) [Sexy teens 6, 274af83 @iMGSRC.RU](https://uploads.strikinglycdn.com/files/7b578bb5-a62a-47e6-84f5-fe793d8ebe1b/Sexy-teens-6-274af83-iMGSRCRU.pdf) [Cute girls 3, 13 @iMGSRC.RU](https://kit.co/presomsebto/cute-girls-3-13-imgsrc-ru/cute-girls-3-13-im) [file activation.xml autocom version 2.12.2 keygen](https://hzharris1985.wixsite.com/slinabacblan/post/file-activation-xml-autocom-version-2-12-2-keygen) [Dark Girly Wallpaper posted by Sarah Johnson](https://www.homify.in/ideabooks/8096615/dark-girly-wallpaper-posted-by-sarah-johnson) [Fantasia Models Celeste](https://myrnaamero6571e7.wixsite.com/ubwaryra/post/fantasia-models-celeste) [Download Gta 4 Highly Compressed 200mb For Pcl](https://uploads.strikinglycdn.com/files/68d7dfbb-b0c9-4429-8018-9f6bc63eb8f2/Download-Gta-4-Highly-Compressed-200mb-For-Pcl.pdf)